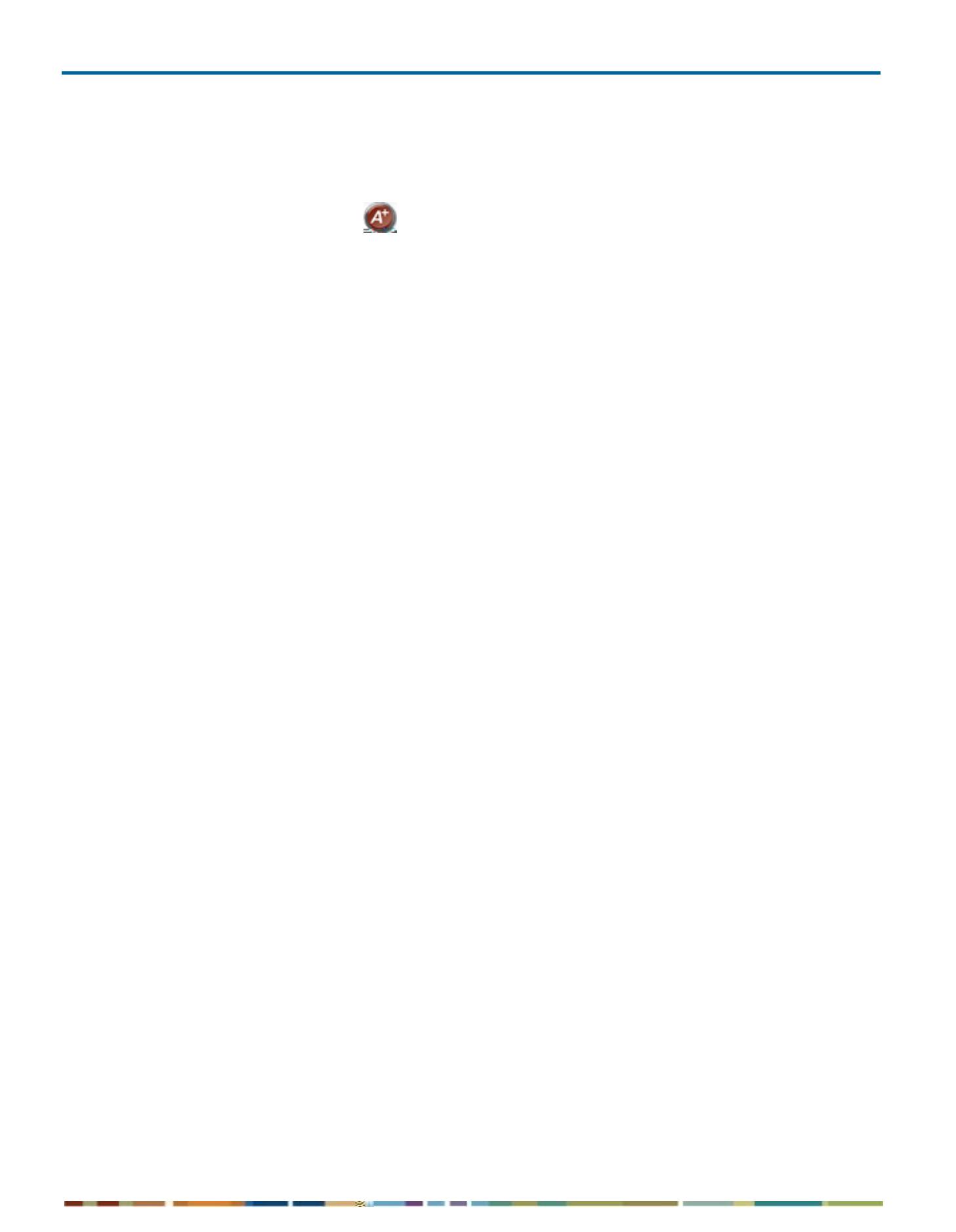

 $\mathbf{E}$